# **Vault Plugin**

This plugin integrates [SourceGear Vault/Fortress™](http://www.sourcegear.com/) version control with Jenkins.

Currently the plugin supports polling SCM for changes, triggering build if there is changes and keeping the changelog.

This is an unofficial plugin - neither the plugin or the developer are affiliated with SourceGear.

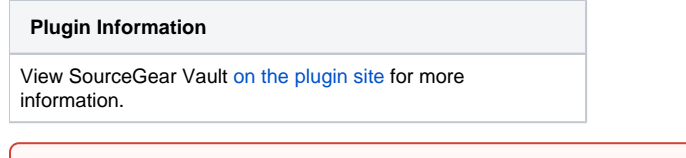

The current version of this plugin may not be safe to use. Please review the following warnings before use: ⋒

• [Plain text password shown in configuration form](https://jenkins.io/security/advisory/2019-10-01/#SECURITY-1524)

Λ **This plugin is up for adoption.** Want to help improve this plugin? [Click here to learn more!](https://wiki.jenkins.io/display/JENKINS/Adopt+a+Plugin)

### Basic Usage

Once this plugin is installed, you'll see SourceGear Vault as one of the options in the SCM. See inline help for more information about how to use it.

#### **Known issues**

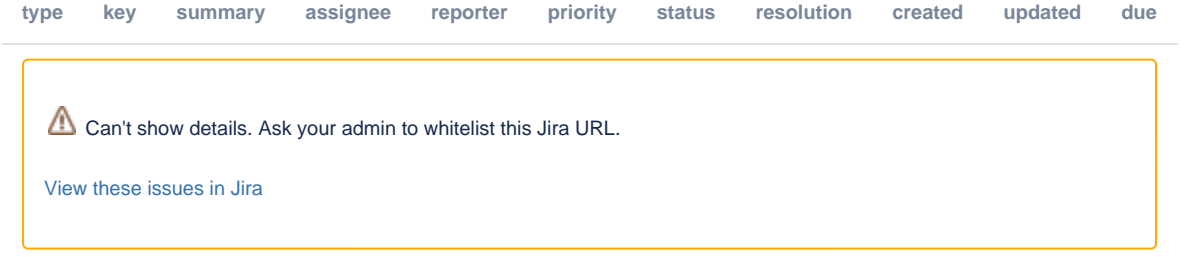

#### **Thank You**

A huge thanks to Antti Relander for his original work and for granting permission to fork. All the cleaver parts should be considered Antii's, and the bugs should be considered mine.

### Change Log

#### **Version 1.1 (September 12, 2012)**

- Forked development with permission of original author.
- New Feature Added a set files writable option.
- New Feature Updated dependencies to more recent versions of Jenkins.
- New Feature Updated password handling to encrypt stored password and mask password use on command line.
- Fixed bug Change log annotations are now correctly displayed.
- Fixed bug Merge option is now set correctly to the current value when editing a project.
- Fixed bug Temp files created during polling are now cleaned up.

### **Version 1.0 (December 1, 2011)**

• Initial version committed by Antti Relander ( [https://github.com/rellu/vault-scm-plugin\)](https://github.com/rellu/vault-scm-plugin)

## **Trademarks**

SourceGear, Vault and Fortress are trademarks of SourceGear, LLC

Apache, Apache Subversion and Subversion are trademarks of the Apache Software Foundation